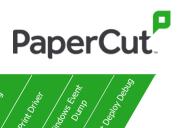

| Advanced Troubleshooting Guide     | S. S. S. S. S. S. S. S. S. S. S. S. S. S | 20 Solver 20 20 20 20 20 20 20 20 20 20 20 20 20 | Supplemental Supplemental Suppl | ) |   | Med Price | Release S. | Dewice Design | So Tongs Villigon |   |   | Sally Sally |   |   | Singar<br>Op |   | Supple Supple Su | Windows C | Pint Depty Depty |
|------------------------------------|------------------------------------------|--------------------------------------------------|----------------------------------------------------------------------------------------------------|---|---|-----------|------------|---------------|-------------------|---|---|----------------------------------------------------------------------------------------------------|---|---|--------------|---|----------------------------------------------------------------------------------------------------|-----------|------------------|
| Active Directory Synchronization   | Х                                        | Х                                                |                                                                                                    |   |   |           |            |               |                   |   |   |                                                                                                    |   |   | Х            |   |                                                                                                    |           |                  |
| Embedded Print / Scan / Copy / Fax | Х                                        | X                                                | Х                                                                                                    |   |   |           |            | X             |                   |   |   |                                                                                                    |   |   |              |   |                                                                                                    |           |                  |
| Filters & Restrictions             | Х                                        | X                                                | X                                                                                                    |   |   |           |            |               |                   |   | X | Х                                                                                                    |   |   |              |   | Х                                                                                                    |           |                  |
| Google Cloud Print                 | Х                                        | X                                                |                                                                                                    |   |   |           |            |               |                   |   |   |                                                                                                    |   |   |              | Х |                                                                                                    |           |                  |
| iOS Printing                       | Х                                        | X                                                | Х                                                                                                    |   |   |           |            |               |                   |   |   |                                                                                                    | X | X |              |   |                                                                                                    |           |                  |
| Job Ticketing                      | Х                                        | X                                                |                                                                                                    |   |   |           |            |               |                   | Х |   |                                                                                                    |   |   |              |   |                                                                                                    |           |                  |
| MacOS Printing                     | Х                                        | X                                                | X                                                                                                    |   |   |           |            |               |                   |   |   |                                                                                                    | X |   |              |   |                                                                                                    |           |                  |
| Mobility Print                     | Х                                        | X                                                | Х                                                                                                    |   |   |           |            |               | Х                 |   |   |                                                                                                    |   |   |              |   | Х                                                                                                    |           |                  |
| Print Archive                      | Х                                        | X                                                |                                                                                                    |   |   |           |            |               |                   |   |   | X                                                                                                    |   |   |              |   |                                                                                                    |           |                  |
| Print Deploy                       | Х                                        | X                                                | X                                                                                                    |   |   |           |            |               |                   |   |   |                                                                                                    |   |   |              |   |                                                                                                    |           | X                |
| Print Spooler Crash                | Х                                        | X                                                | X                                                                                                    |   |   |           |            |               |                   |   |   |                                                                                                    |   |   |              |   | Х                                                                                                    | X         |                  |
| Queue Release / Printing Problems  | Х                                        | X                                                | X                                                                                                    |   |   |           |            | X             |                   |   |   | X                                                                                                    | X |   |              |   |                                                                                                    |           |                  |
| Reporting                          | Х                                        | X                                                |                                                                                                    |   |   |           |            |               |                   |   |   |                                                                                                    |   |   |              |   |                                                                                                    |           |                  |
| Server Performance                 | X                                        | X                                                | X                                                                                                    |   |   |           |            |               |                   |   |   |                                                                                                    |   |   |              |   |                                                                                                    |           |                  |
| Site Server                        | Х                                        | X                                                | X                                                                                                    | X |   |           |            |               |                   |   |   |                                                                                                    |   |   |              |   |                                                                                                    |           |                  |
| User Client                        | Х                                        | X                                                |                                                                                                    |   | X |           |            |               |                   |   |   |                                                                                                    |   |   |              |   |                                                                                                    |           |                  |
| Web Interface                      | Х                                        | X                                                |                                                                                                    |   |   |           |            |               |                   |   |   |                                                                                                    |   |   |              |   |                                                                                                    |           |                  |
| Web Print                          | Х                                        | X                                                | X                                                                                                    |   |   | X         |            |               |                   |   |   |                                                                                                    |   |   |              |   |                                                                                                    |           |                  |

© 2020 PaperCut Software International

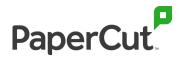

| References               |                                                                                                    |
|--------------------------|----------------------------------------------------------------------------------------------------|
| Debug logs locations     | https://www.papercut.com/kb/Main/HowToEnableDebugLogging                                                                         |
| OS spool files           | http://www.papercut.com/kb/Main/CapturingAWindowsSpoolFile                                                                       |
| Screenshots & videos     | Of MFD workflow or troublesome issue.                                                                                            |
| PaperCut job log         | Screenshot of the job log in the NG/MF Admin interface.                                                                          |
| Print Driver             | From manufacturer's website. Please be aware the location of the driver at some companies make region/language specific drivers. |
| Sample of problem        | Sample output/report or error from the failing element in PaperCut                                                               |
| Windows event viewer log | https://www.howtogeek.com/school/using-windows-admin-tools-like-a-pro/lesson3/                                                   |

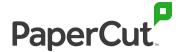

**Problem summary** 

Clear, succinct explanation of the issue One of our customers configured Web Print Sandbox Mode. When the user uploaded a .pdf file which contained only text it

printed successfully via web print.

However when they uploaded a .pdf file which contained graphics and it showed "Rendering successful. Preparing job for processing." on web print job list status it didn't change its status then it didn't print anything. (It seemed to time out.)

He sent me Application Server debug logs so please see attached file. Please let me know how to fix the issue. If you need more

information please let me know.

System details summary

Customer Reference Number CRN: C-XXXXXX

Support ID: PSxxxxx

Operating System & version Server OS: Windows Server 2019

PaperCut version: PaperCut WF 19.2

Architecture specifics (clustered, load balanced, etc.) Web Print: Sandbox mode

Printer information (IP, hostname, make, model) Problematic Printer: RICOH IPSiO SP C830

Driver information **Driver:** RPCS Driver Ver.1.6.0.0

Version, region, type (PS/PCL) **Version:** English, RPCS Basic Driver (Color Version) Ver.3.1.3.0

Link or file attached: <a href="http://support.ricoh.com/w/bb/pub\_j/dr\_ut\_d/4101012/4101012451/V3130/5175662/175662.exe">http://support.ricoh.com/w/bb/pub\_j/dr\_ut\_d/4101012/4101012451/V3130/5175662/175662.exe</a>

Application with error Application: Adobe Acrobat Reader DC

Problematic document

Other notes

• Use Release station and Find Me Print feature
• Web print printers are virtual queues (vqcolor)

• The problem only happened with .pdf files which contained graphics

• When a user printed a problematic .pdf file via a client PC then it printed successfully

• Other documents including MS Office documents do not have any problems when the users print via web print

Description to match with debug files

Date: 2020-02-28 23:33:48

Username User: nsaedu02
Printer Printer: vqcolor

Printed document **Document name:** test.pdf

IP address of printer IP address: 10.0.0.1